## Modern Statistical Learning Methods for Observational Biomedical Data

## Lab 0: Identification of an average treatment effect

David Benkeser Emory Univ.

Marco Carone Univ. of Washington

Larry Kessler Univ. of Washington

## Module 3

5th Annual Summer Institute for Statistics in Clinical Research

07/23/2018

**1** Computing an ATE using the G-computation and IPTW formulas by hand

For the population described in the table below, calculate  $E(Y | A = a)$  and  $E[Y(a)]$ corresponding to treatment  $(a = 1)$  and control  $(a = 0)$  using:

- (i) the G-computation formula;
- (ii) the IPTW formula.

(Green and orange values provide counts of individuals with  $Y = 1$  and  $Y = 0$ , resp.)

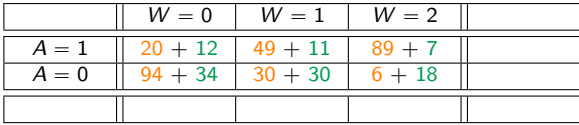